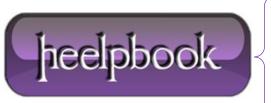

**Date:** 13/04/2012

**Procedure:** MySQL – Repair a corrupt or invalid table

Source: LINK (http://www.hosting.com/support/mysql/repair-a-corrupt-or-invalid-mysql-table)
Permalink: LINK (http://heelpbook.altervista.org/2012/mysql-repair-a-corrupt-or-invalid-table/)

Created by: HeelpBook Staff Document Version: 1.0

## MYSQL – REPAIR A CORRUPT OR INVALID TABLE

This article will go over the steps of repairing a corrupt or invalid MySQL table. Common errors you may see are:

- Log into the MySQL server via SSH;
- At the shell prompt type:

```
mysqlcheck --auto-repair [database name]
```

• The utility will automatically check and repair all tables in the database specified and report its results; If the above utility does not work you can try the following at the shell prompt (Linux only):

```
cd /var/lib/mysql/[database name]
myisamchk -r *.MYI
```

## What is an MYI?

Index of a MyISAM table created within a MySQL database; defines the structure of the table and includes a counter in the header that shows whether or not the table has been closed properly.

**MyISAM** is the default storage engine used by **MySQL**. It manages *non-transactional* tables and provides <u>high-speed data</u> <u>storage</u> and retrieval operations.

**Date:** 13/04/2012 **Total Chars:** 731

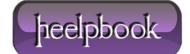

Page: 1
Total Words: 148